# **MySQL Administration Training**

**Duration: 40 Hours** 

#### **Architecture of MySQL**

- MySQL Introduction
- Architecture of MySQL

# **Installation and Configuration**

- Installing MySQL on Linux Using RPM Packages
- Installing MySQL on Linux Using generic binaries
- Pluggable engines: (MyISAM, InnoDB)
- Other Engines: Archive, Memory, Federated, Blackhole, NDBCluster
- Working with MySQL configuration file.

# Configuration

- Config file for InnoDB in detail.
- Congifuring log files (slow log, general log)
- Log and Status Files
- The SHOW Statement
- SQL Modes
- The PERROR Utility
- Modifying a Setting by Using Command-Line Arguments
- Changing Dynamic Settings
- Persisting Global Variables
- Configuring the Client

#### The InnoDB Engine

- Features of Innodb
- Transactions
- Referential Integrity
- Physical Characteristics of Innodb Tables
- Tablespace Configuration
- Log File and Buffer Configuration
- Innodb Status

#### **Client Programs**

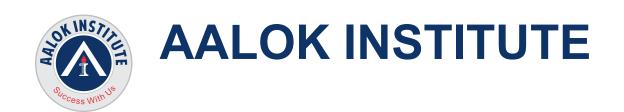

- mysql The MySQL Command-Line Client
- mysqladmin A MySQL Server Administration Program
- mysqlcheck A Table Maintenance Program
- mysqldump A Database Backup Program
- mysqlimport A Data Import Program
- mysqlpump A Database Backup Program
- mysqlshow Display Database, Table, and Column Information
- mysqlslap A Load Emulation Client

### **Table Maintenance Operations**

- Check Table
- Repair Table
- Analyze Table
- Optimize Table
- MySQL Check
- MYISAMCHK
- Repairing Innodb Tables

# **MySQL Users and Security Management**

- User Accounts
- Creating Users
- Renaming Users
- Changing Passwords
- Dropping Users
- Granting Privileges
- The User Table
- Connection Validation
- Granting and revoking privileges
- Types of Privileges
- Revoking Privileges
- Resource Limits
- The MySQL Database
- The Show Grants Command
- Taking user backup, changing password.
- Topics: Backup requirement
- Physical and logical backup
- Cold and hot backup
- Enabling and disabling binary logging
- Understanding the binary log architecture

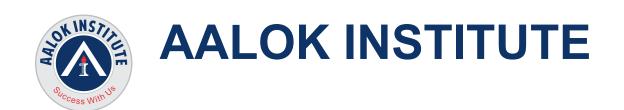

- Configure SSL Connections
- Password-less Logins Using Option Files

#### **Backup and Recovery**

- Installing Percona XtraBackup from Repositories
- Installing Percona XtraBackup from a Binary Tarball
- Backup Scenarios
- The Backup Cycle Full Backups
- Different backup techniques in MySQL (MySQL dump, Full backup, Transactional backup, Percona Xtrabackup)
- Incremental Backup
- Compressed Backup
- Encrypted Backup
- Creating a Full backup using percona xtrabackup
- Preparing a backup using percona xtrabackup
- Restoring a Backup using percona xtrabackup
- Percona XtraBackup Point-In-Time Recovery
- Creating a Full backup using percona xtrabackup
- Back Up from the Command-Line with mysqldump
- Backing Up with mysqlpump
- MySQL Binlog utility and PITR.
- Making Incremental Backups by Enabling the Binary Log
- Making Backups Using Replicas
- Dump several databases with single command
- How Save MySQL query results into a CSV/text file
- Making Backups by Copying Table Files
- How to Restore MySQL with mysqldump
- Restoring MySQL backup, Purging old logs
- Restoring the Database Using the Binary Log
- Point-in-Time Recovery Using Binary Log
- Point-in-Time Recovery Using Event Positions

#### Replication

- Master-Slave Replication
- Master-Master replication
- Replication introduction
- Replication Architecture
- Taking Incremental backup and restoring using Percona XtraBackup
- Configure Replication based on binlog file position
- what does Show slave status means

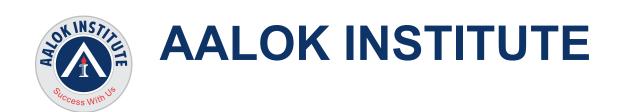

- Configure MySQL replication using xtrabackup8
- Streaming MySQL Backups with Percona XtraBackup
- Configure MySQL replica set using clone plugin
- Configure Replication using Clone Plugin
- Troubleshooting Replication Errors
- How Skip counter works on Non-transitional table
- How to use pt-slave-restart to start replication
- How to remove replication
- How to use pt-table-checksum
- How to use pt-table-sync
- Introduction to GTID
- Configure GTID replication
- How to Solve Errors In GTID Replication and use pt-slave-restart
- What is Errant GTID
- How to Find and Fix Errant GTID
- How to fix errant GTID by setting GTID\_PURGED Values
- Semi synchronous replication
- How to setup semi synchronous replication.
- How to disable Semi synchronous replication

### Achieving High Availability with MySQL InnoDB Cluster

- Creating MySQL InnoDB Cluster
- Deploying MySQL Router and Testing the Cluster
- Testing High Availability

#### **Monitoring Practices**

- Monitoring the availability of MySQL,
- Monitoring different aspects of MySQL.
- Using tools for monitoring.
- Necessary Reporting for a MySQL DBA.
- MySQL Workbench, Percona Toolkit.

#### Troubleshooting and Performance Tuning/Optimization for large databases

- General Problems and their resolution,
- Connection problems, and understanding the error log.
- Monitoring MySQL Configuring the Slow Query
- Monitoring MySQL Using Using Performance Schema
- Optimization Optimizing the MySQL database.
- Creating and Dropping Indexes

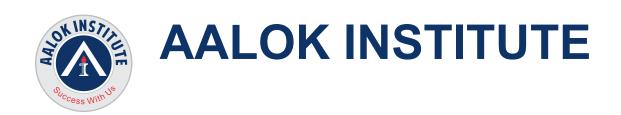

- Obtaining Index Metadata
- Indexing Principles
- Indexing and Join
- Improving Query Performance with Indexes
- Configuring the Buffer Pool

## Partitioned tables concepts

- Range partitioning
- Hash partitioning
- Key partitioning
- List partitioning
- · Composite partitioning or subpartitioning
- Maintenance of partitioned tables

# **Upgradation and Migration**

- Upgrading From MySQL 5.7 to MySQL 8
- Upgrading From MySQL 5.6 to MySQL 5.7
- Migrate from Oracle to MySQL

For Any Clarification please feel free to contact @ +91 9867328291.

Cheers, Ambasa S. Ladwa Ph# +91 9867328291

Ambasa.Ladwa@aalokinstitute.com